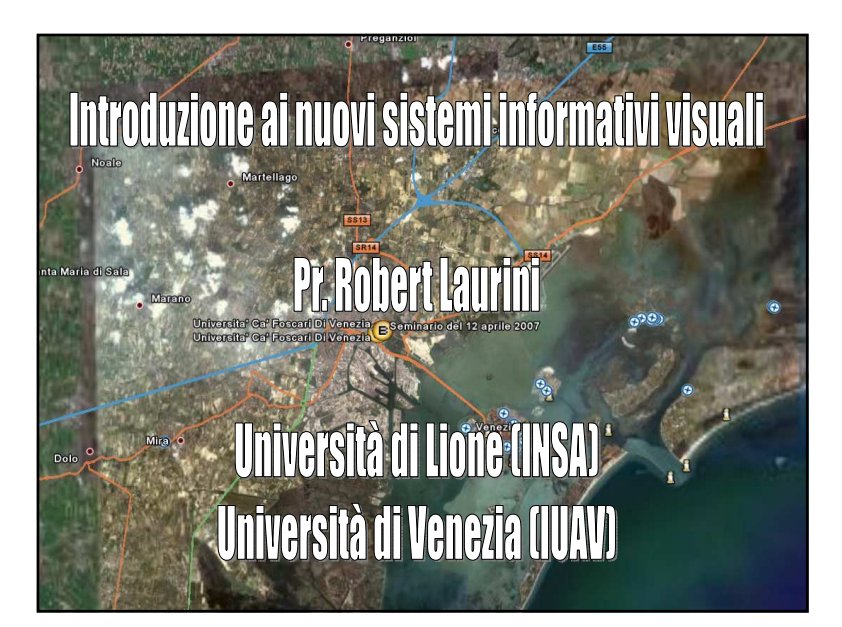

#### Introduzione ai nuovi sistemi visuali

- 1 Generalità
- 2 Metafore per i portali visuali
- 3 Coremi
- 4 Spiegando i cammini con foto
- 5 Web Mapping
- 6 Conclusioni

## 1 – Generalità

- Visual Information Systems
- Sistemi visuali d'informazioni
	- Linguaggi visuali
	- Informazioni multimediali
	- Portali visuali
- Sistemi d'informazioni visuali
	- Database d'immagini
	- Geomatica

– ecc

## 2 – Metafore per i portali visuali

- **Portale** = sistema d'ingresso per un sistema informativo
- **Un buon portale** = un portale che consente di accedere a tutte le informazioni, secondo vari punti di vista
- Problema: come organizzare i portali?

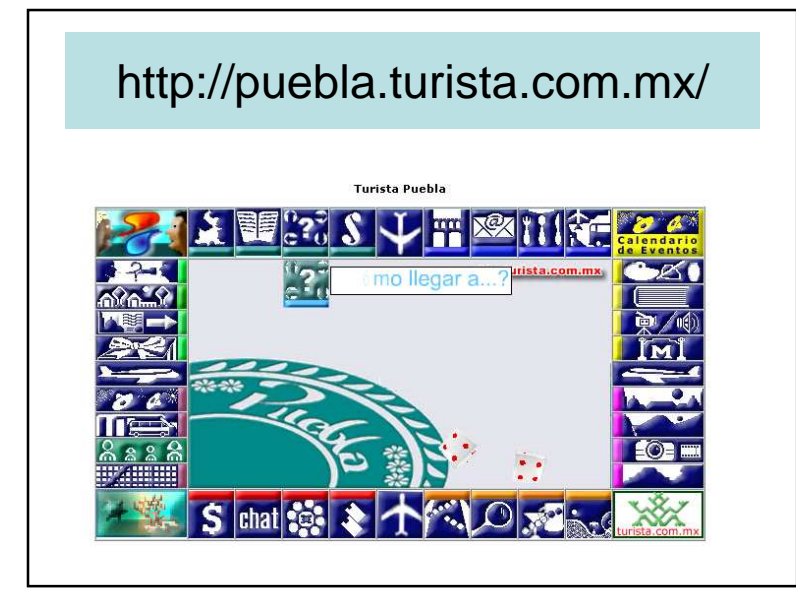

## Che cos'è un sitemap?

- Struttura che consente di accedere a TUTTE le informazioni e a TUTTI i servizi del sito web
- Portali: selezione delle informazioni i piùimportanti
- Relazioni tra portali e sitemap
- Metafora della rivista
	- Copertura = portails
	- Indice = sitemap

#### Metafore visuali

- Lista dei servizi
- Hall (d'amministrazione) in prospettiva
- Città virtuale

## http://www.silkroaddance.com/

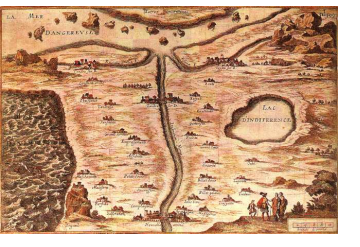

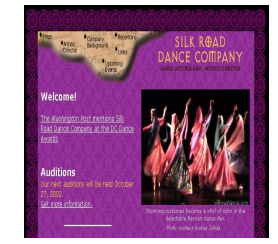

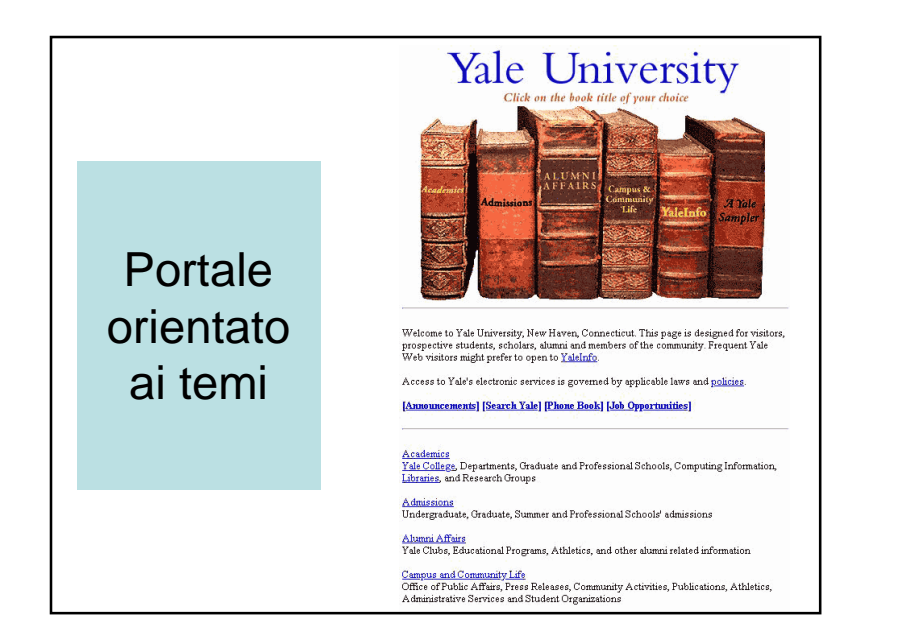

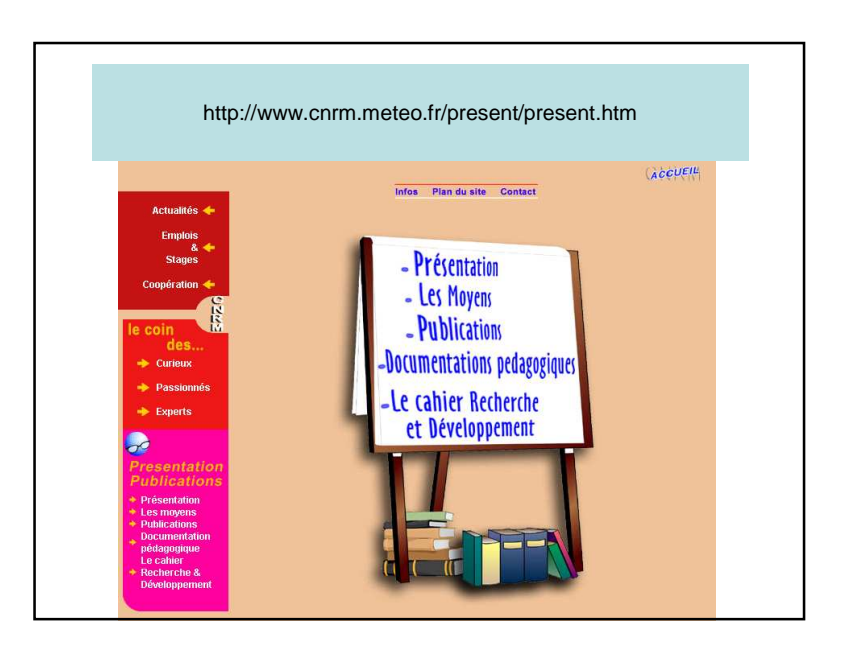

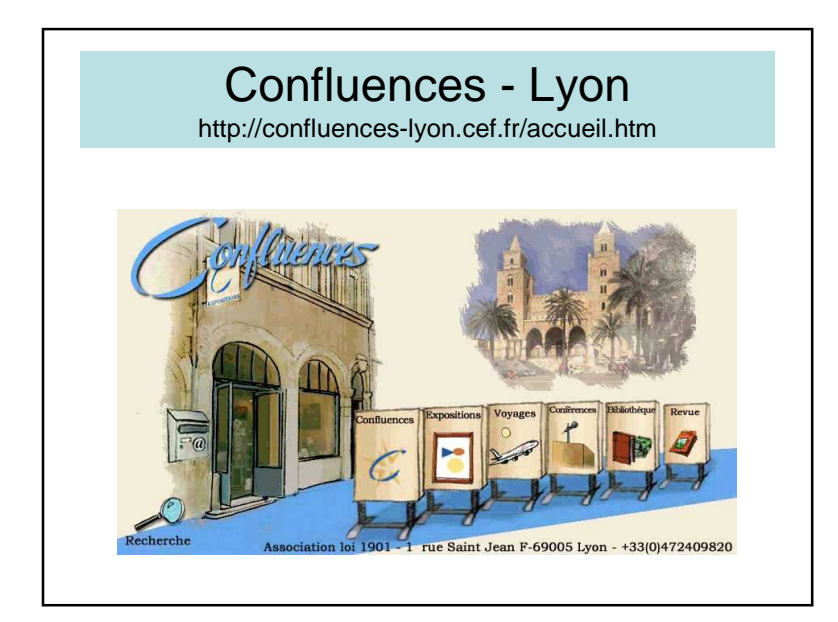

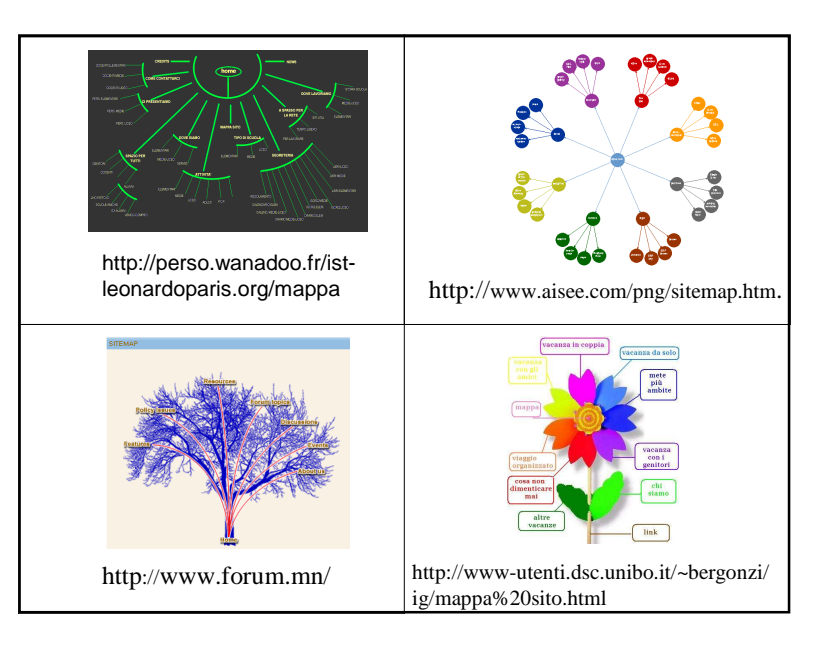

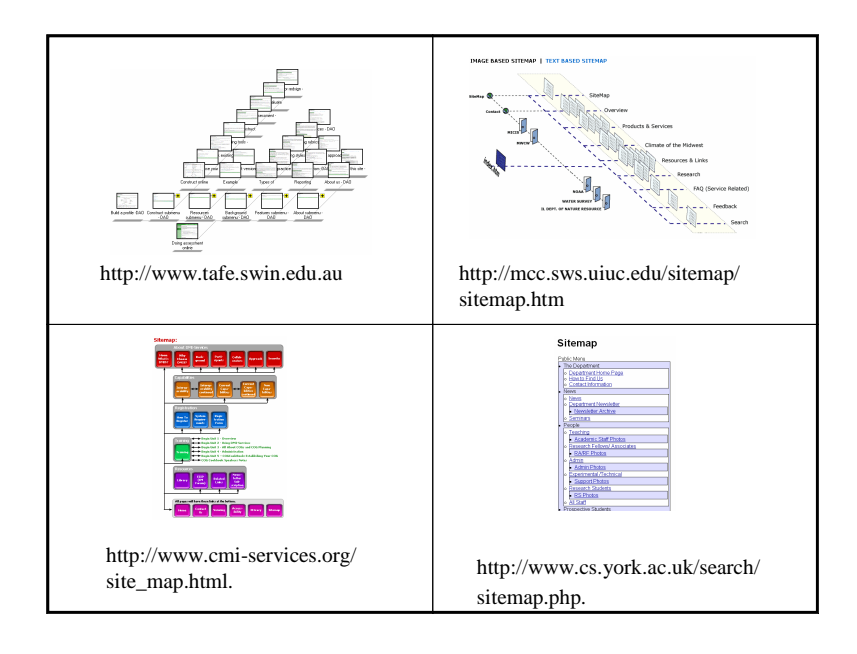

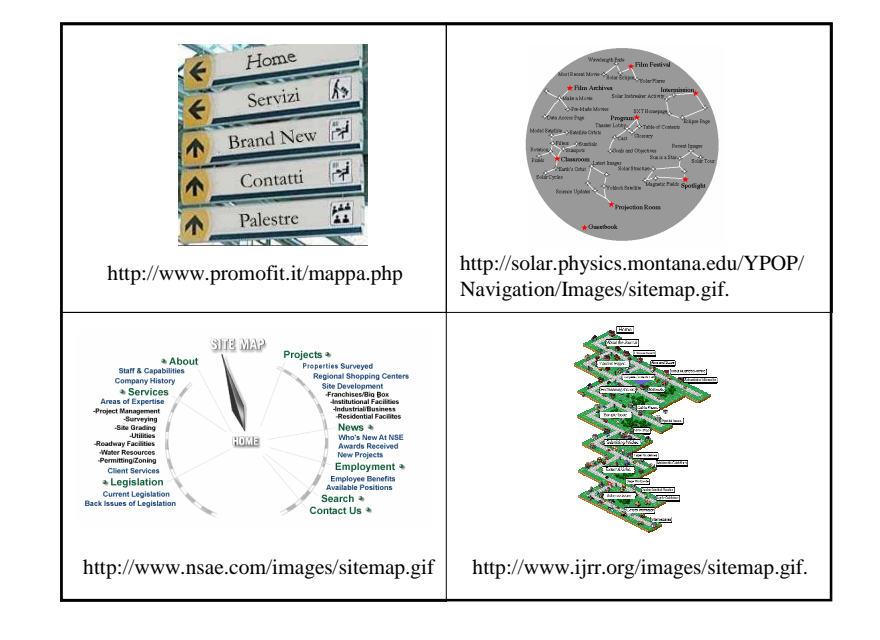

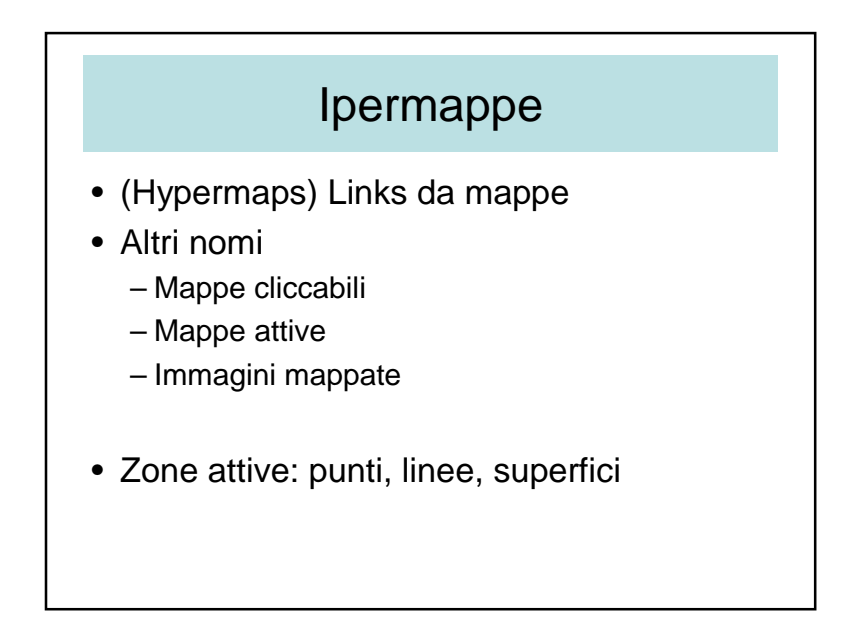

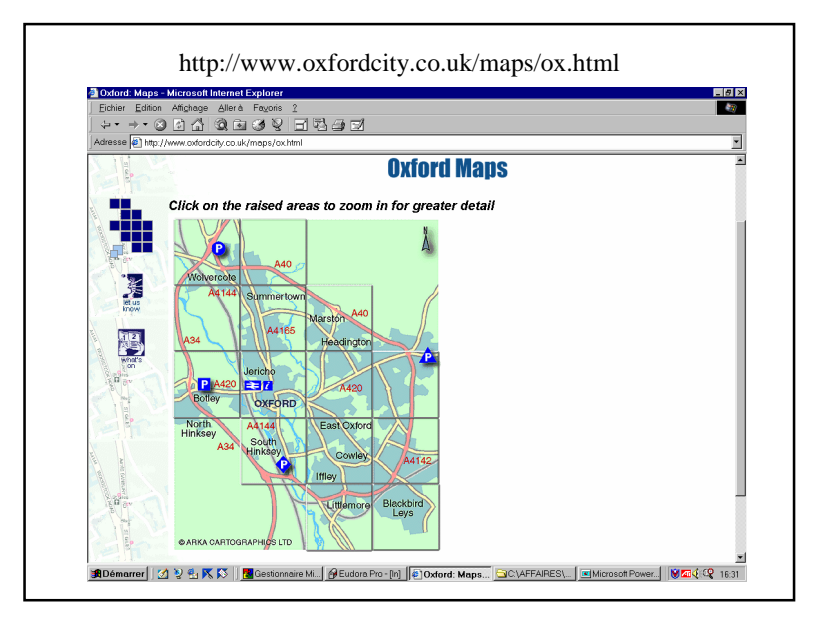

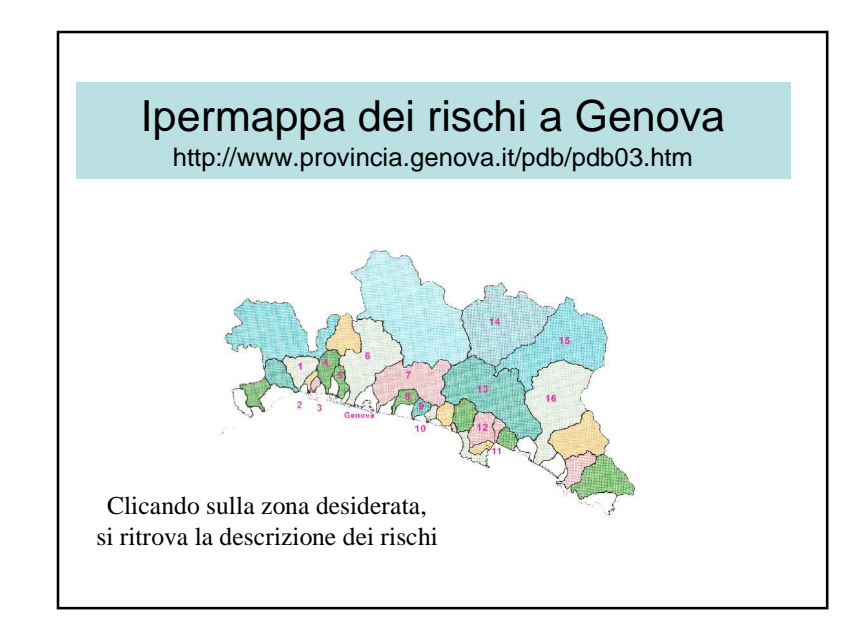

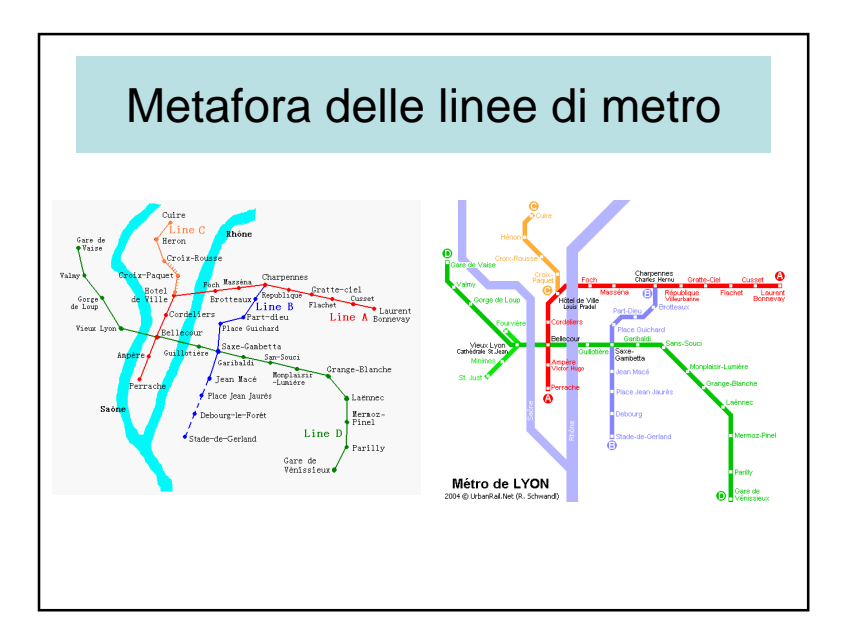

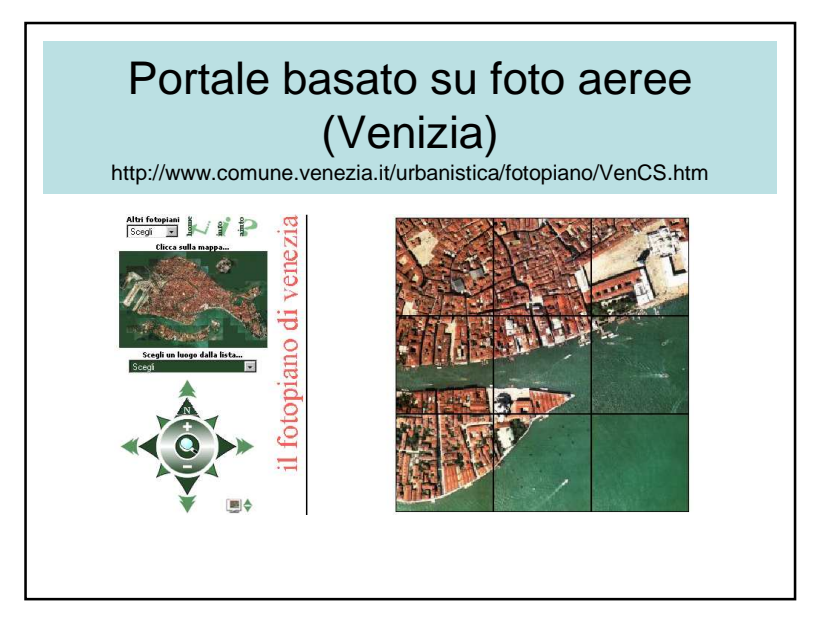

# Metafora delle mappa della metro

- Semplificazione del mondo reale
- Familiare
- Caratteristiche
	- facile da trovare il suo cammino
	- direzioni orizzontali e privilegiate verticali
- Organizzazione dei modi di navigare nelladocumentazione

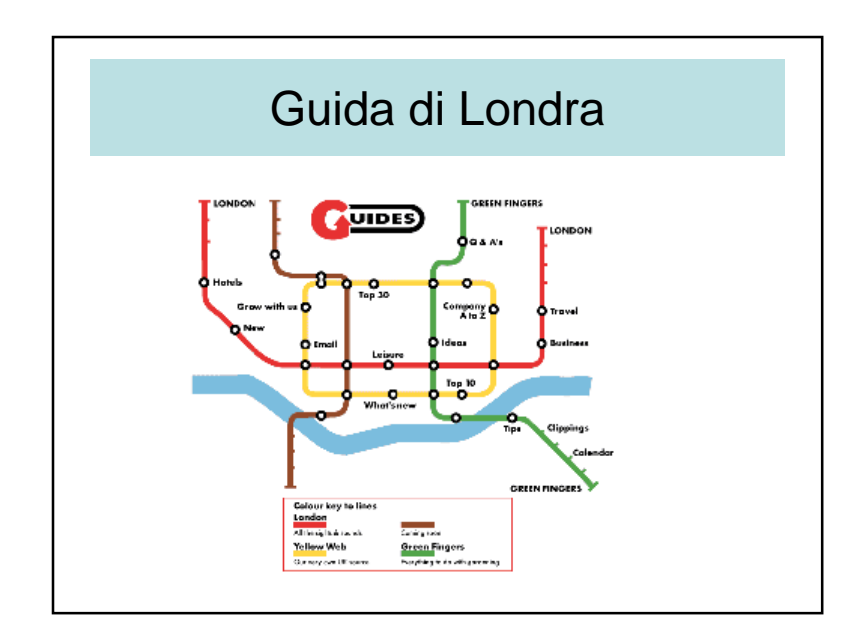

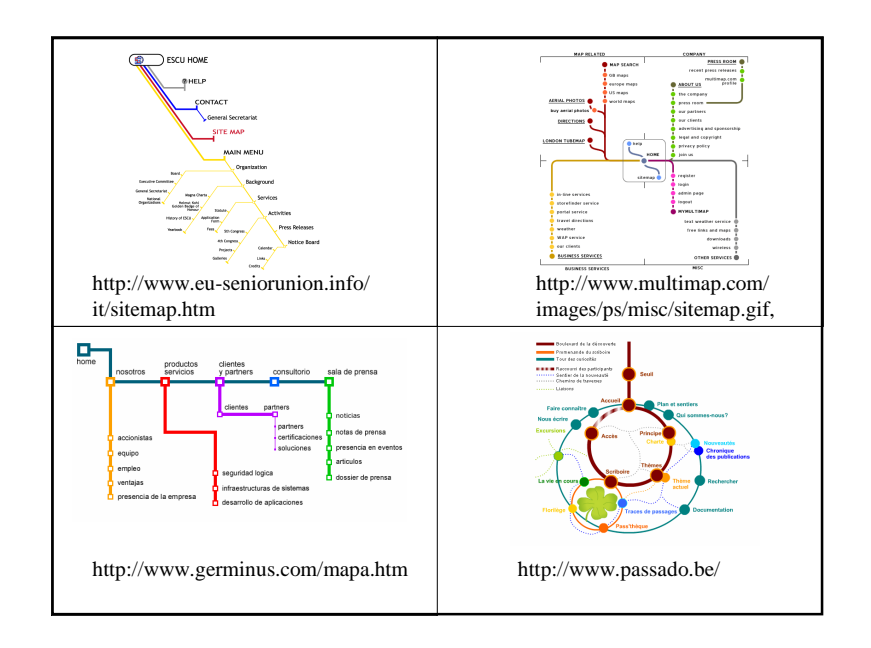

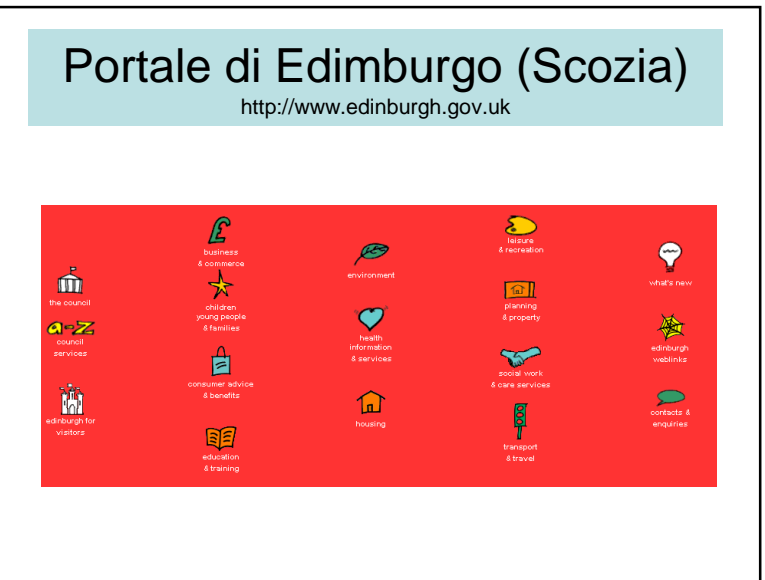

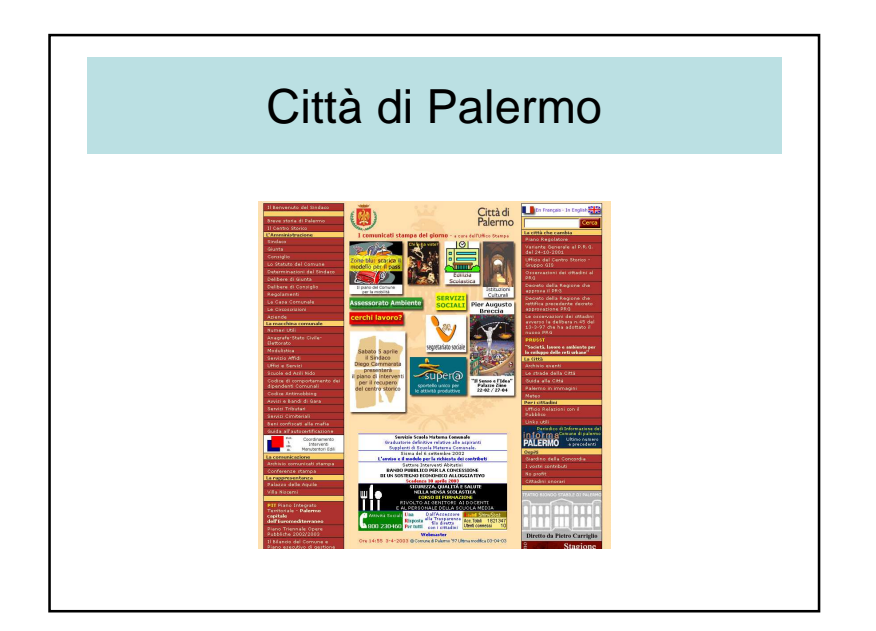

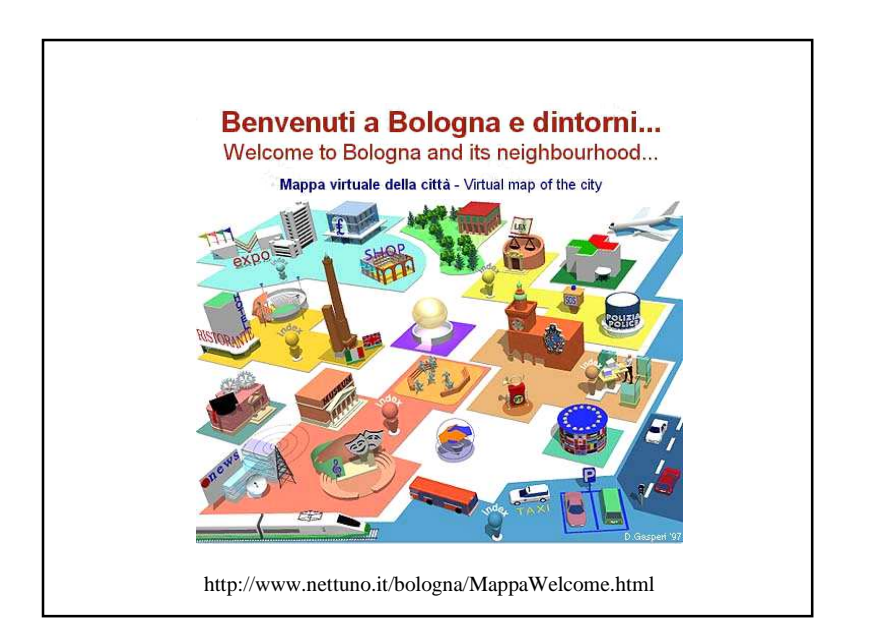

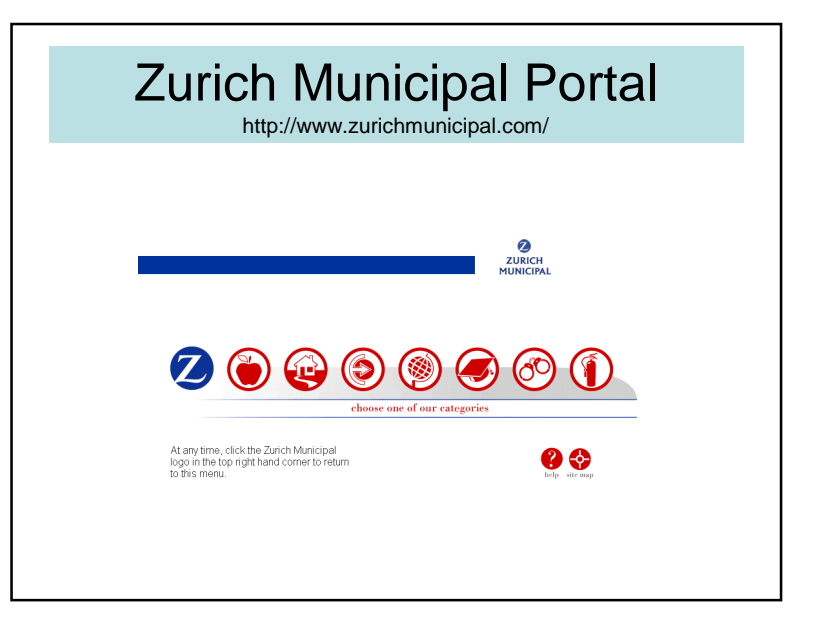

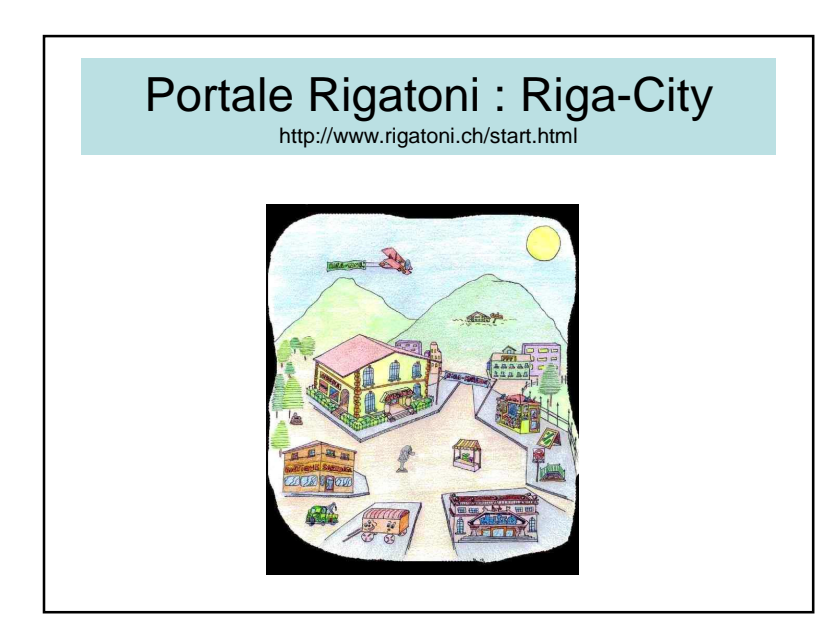

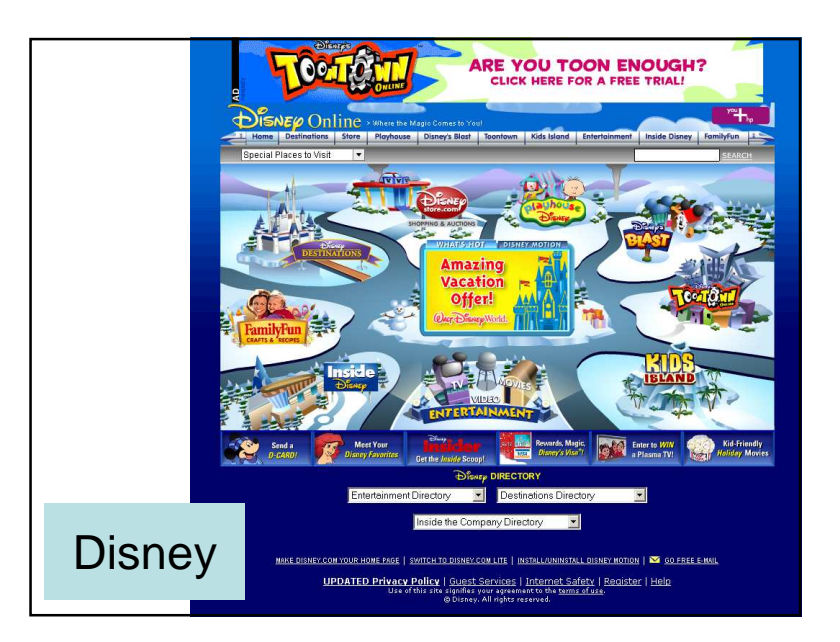

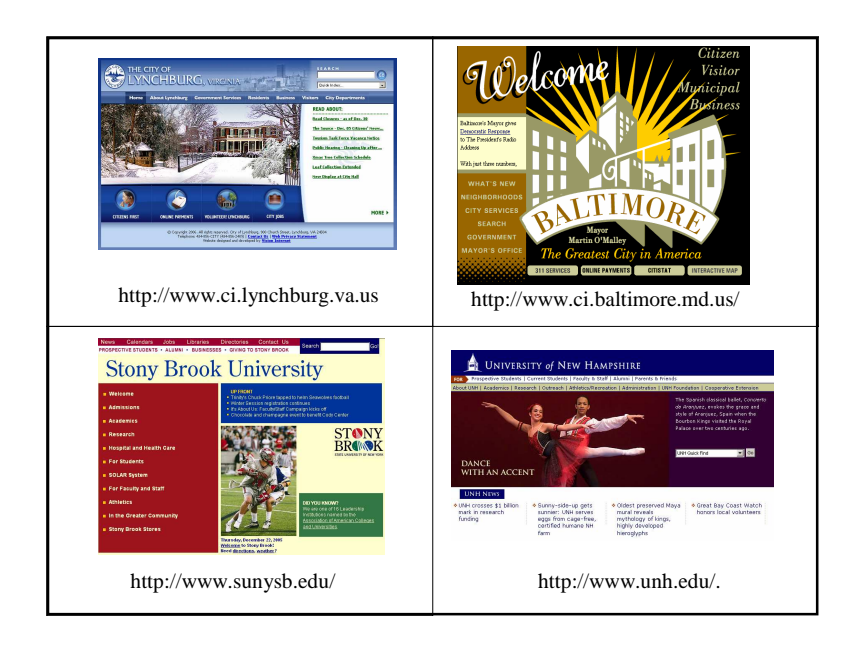

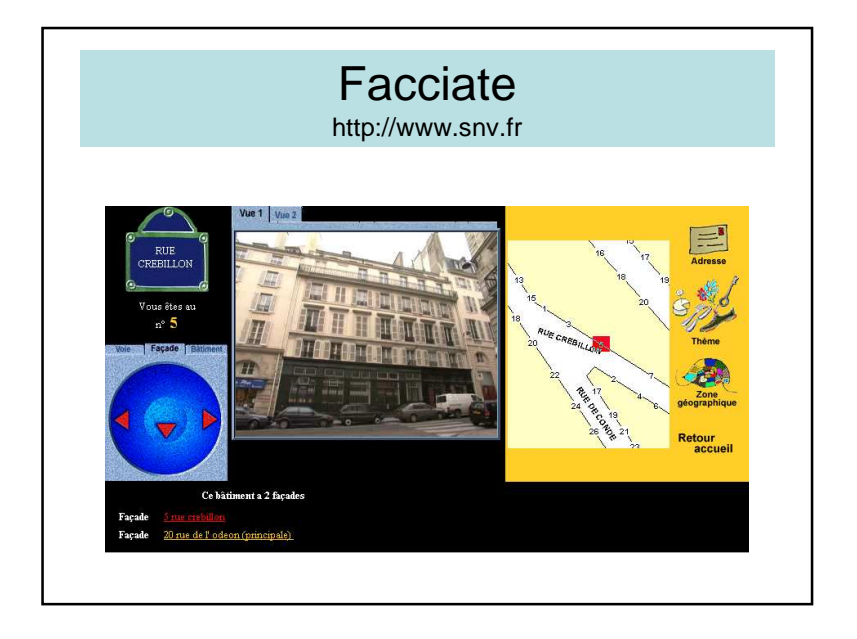

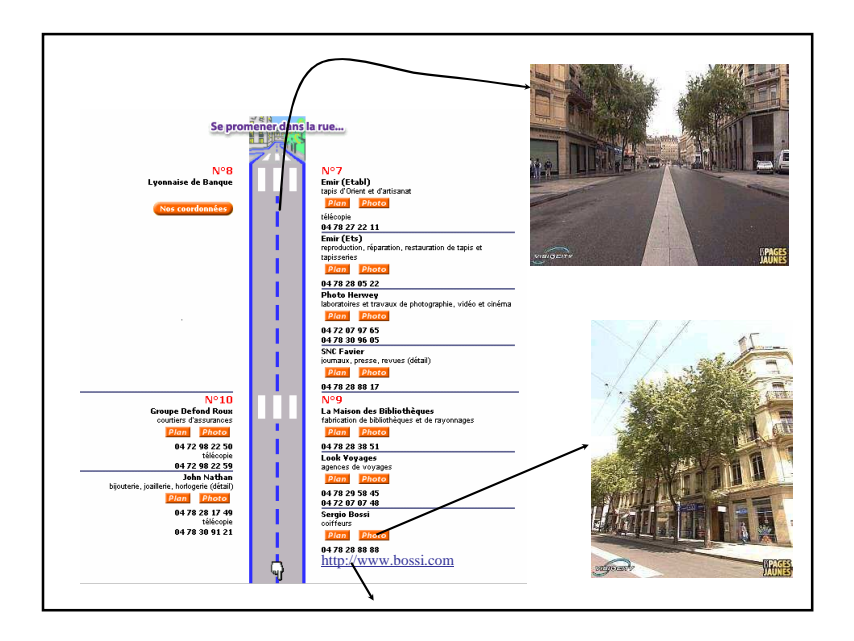

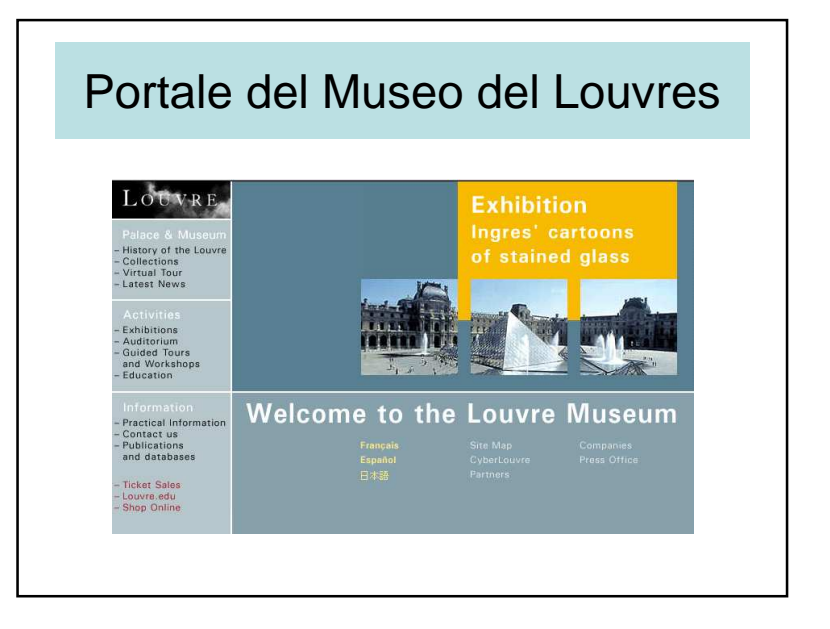

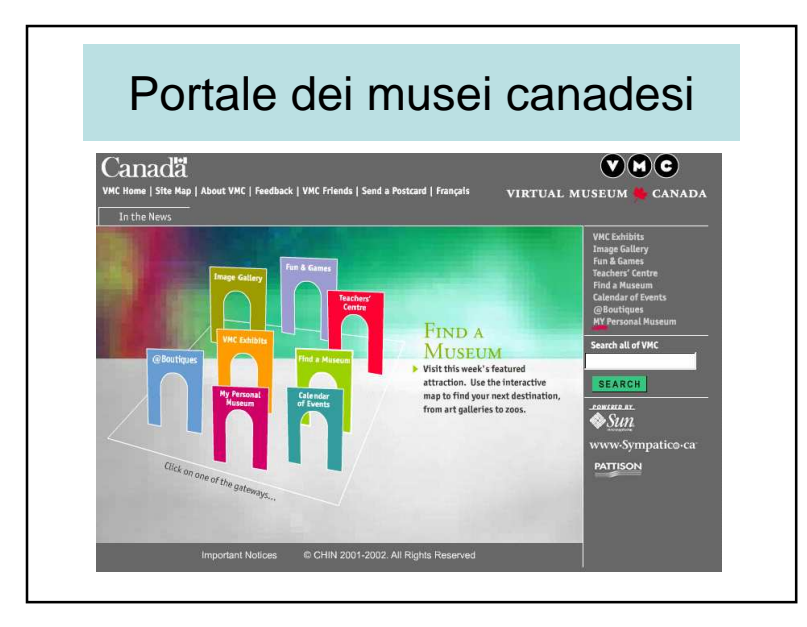

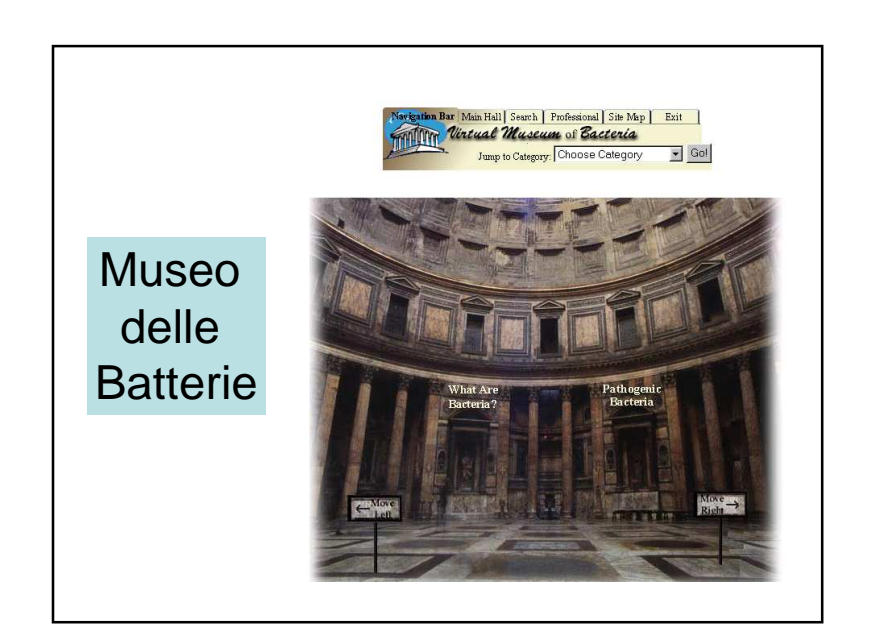

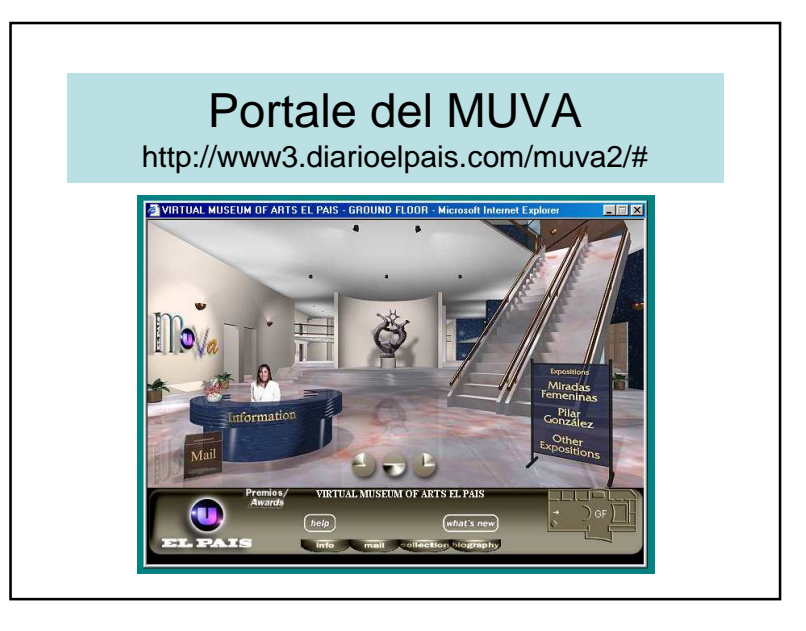

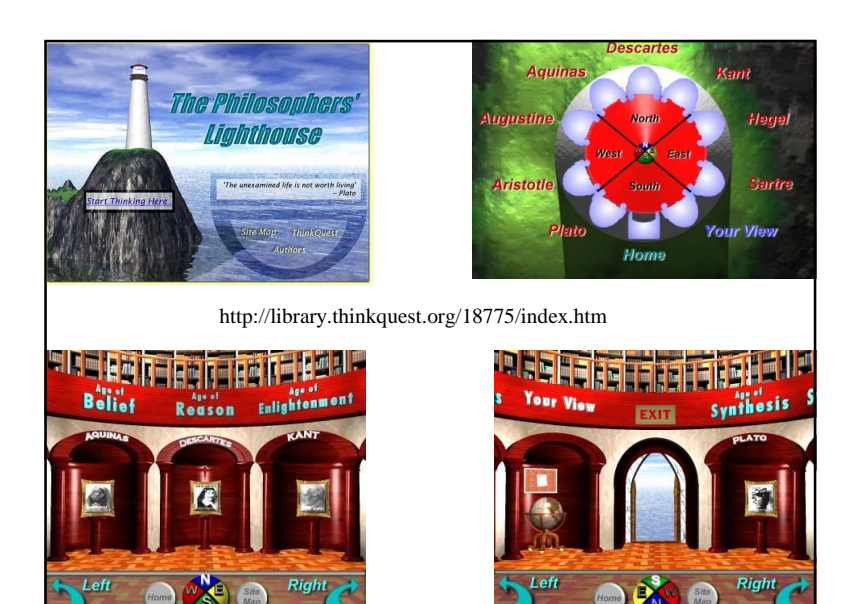

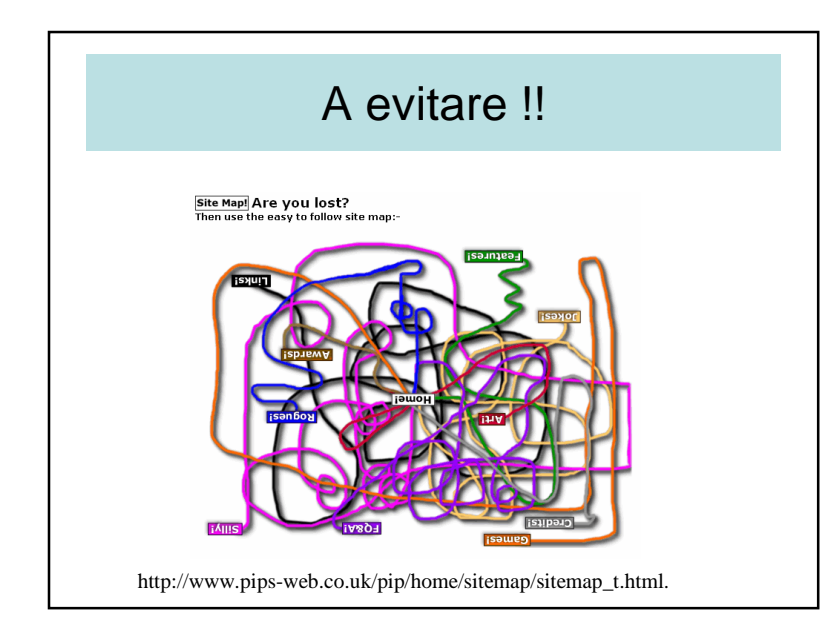

## A evitare !! 
A evitare !!

A evitare !!  $\qquad \qquad$  | Conclusioni sui portali visuali

- Importanza dei portali visuali
- Accesso globale alle informazioni
- Metafore
	- Pertinenza
	- Leggibilità
	- Comprensione

## 3 – Coremi

- Rappresentazione schematizzata di un territorio
- Inventati da Brunet
- Fino ad oggi
	- I coremi erano disegnati manualmente
- Scopo finale
	- Generazione automatica dei coremi da database territoriali (attraverso il data mining geografico)

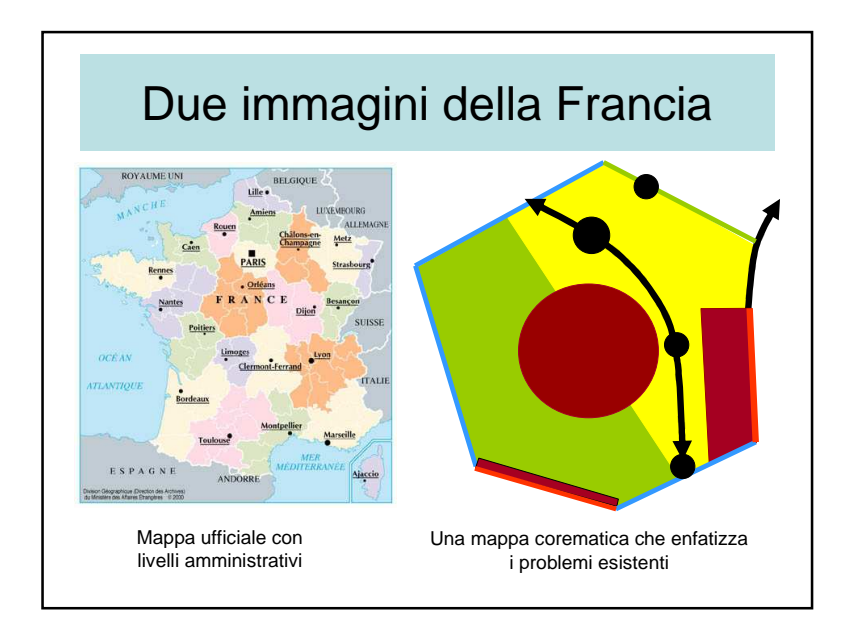

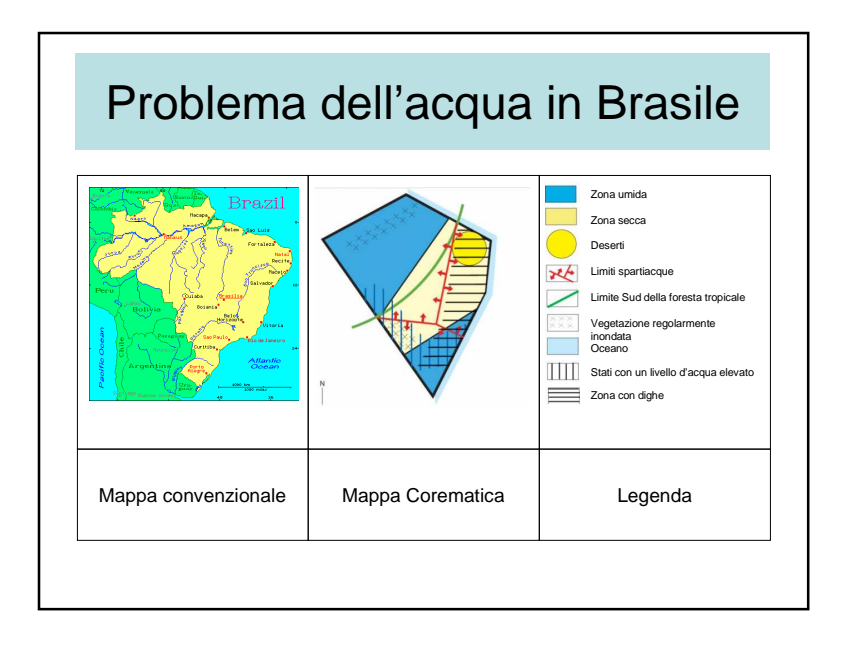

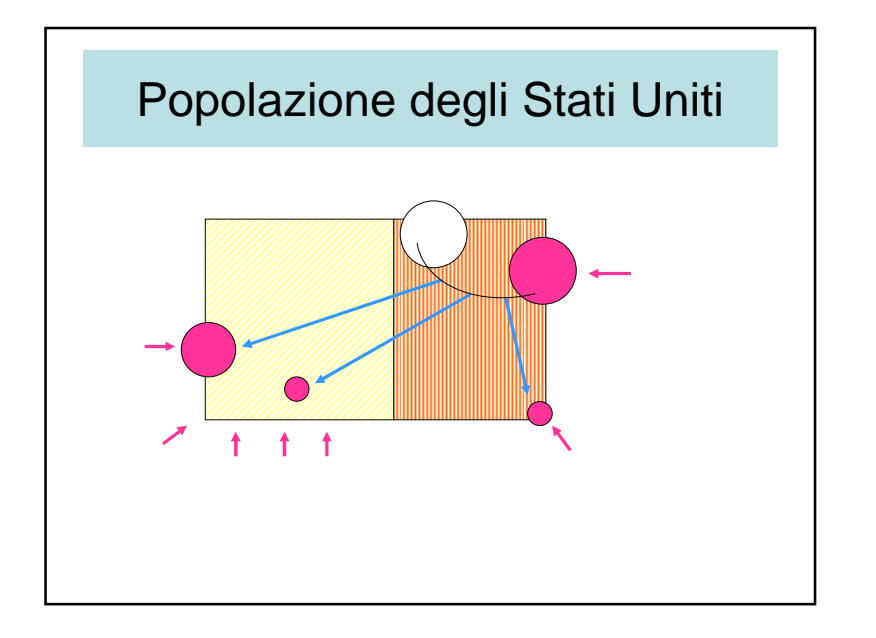

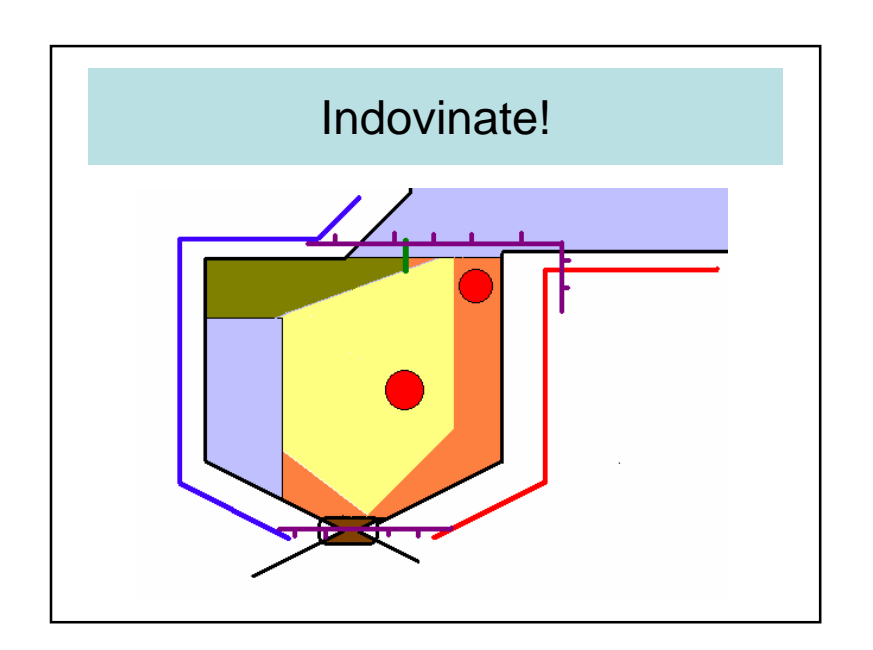

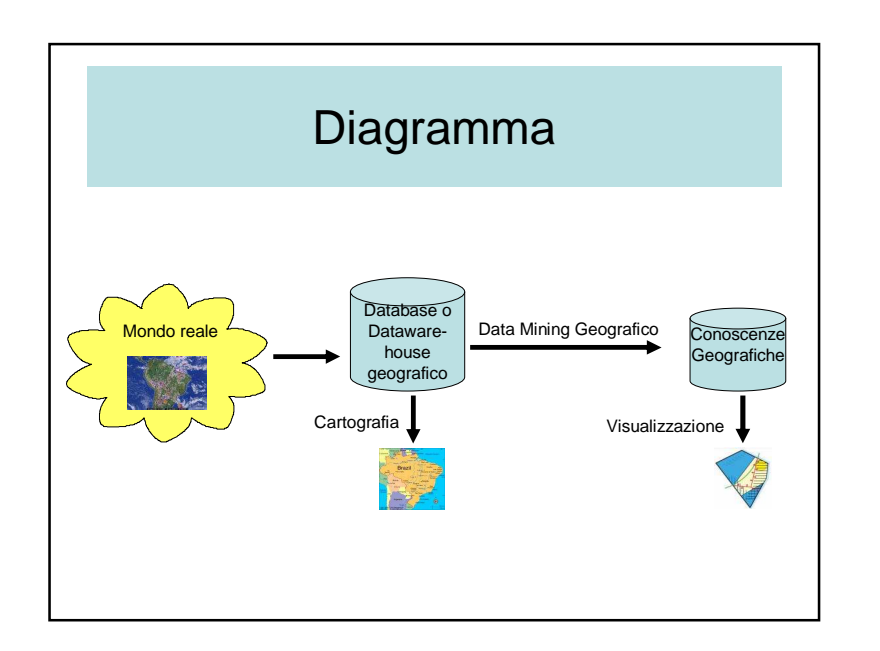

## Data Mining Geografico (1/2)

- Molte tecniche sono state sviluppate
- Trovare una combinazione di tecniche idonee per la scoperta dei pattern geografici
- Differenze tra
	- Data mining spaziale
		- Pattern che sono veri dappertutto
		- "Se lago + strada per il lago  $\rightarrow$  ristorante"<br>Nata minima ancorretion
	- Data mining geografico
		- Pattern ubicati (pattern spaziale con toponimi)
		- "Costa orientale della Spagna è saturata per il turismo"

## Data Mining Geografico (2/2)

- Partendo da un database geografico
- Lista limitata di pattern geografici – Può darsi 7  $\pm$  2
- Come definire i pattern più importanti?
	- Ipotizziamo 10 000 pattern geografici trovati: come selezionare 7  $\pm$  2?
- Codifica dei pattern geografici
	- XML, GML, KML, ecc..

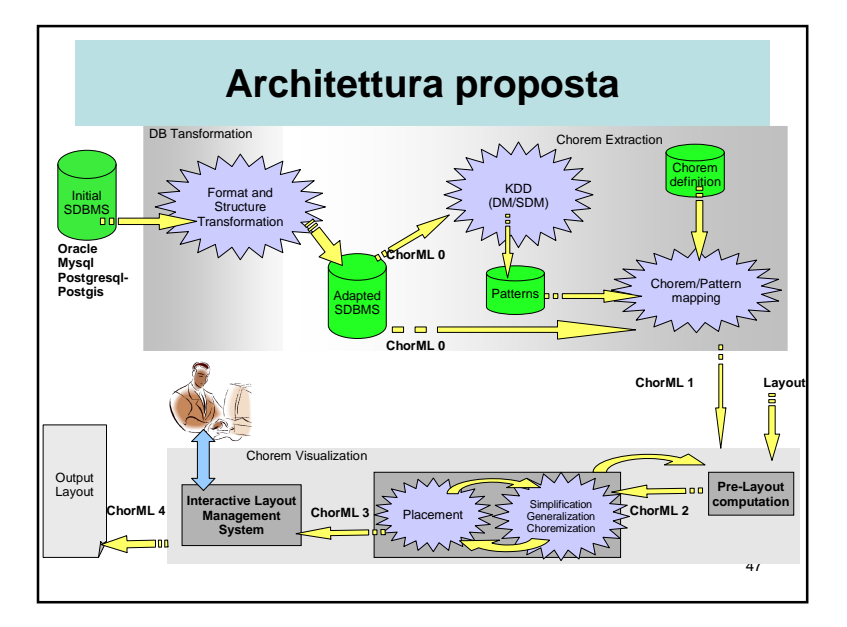

## Linguaggio ChorML

- Passaggio graduale
	- dal database originale ai pattern ricavati
	- dai pattern ricavati ai pattern selezionati
	- alla mappatura dei coremi
- Esempio 1
	- Città principale, popolazione, coordinati GB
	- Cerchio rosso, radio 3mm, coordinate in pixel
- Esempio 2
	- Flussi di merci tra Milano e Roma
	- Freccia

## Conclusioni sui coremi

- Rappresentazione schematizzata di un territorio
	- Data Mining Spaziale
	- Visualizzazione
- Rappresentazione visuale di conoscenzegeografiche
- Riassunto di database geografico
- Sistema d'accesso a un database spaziale

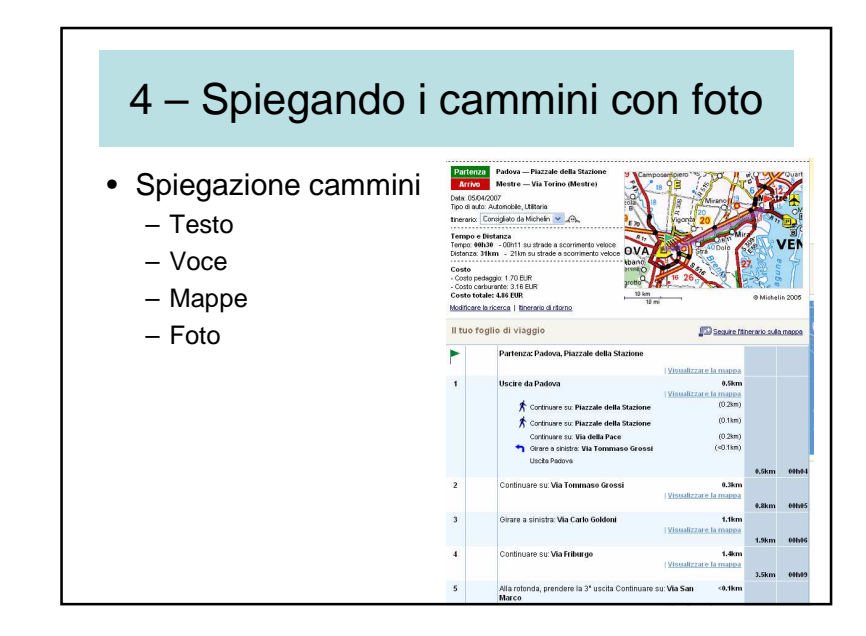

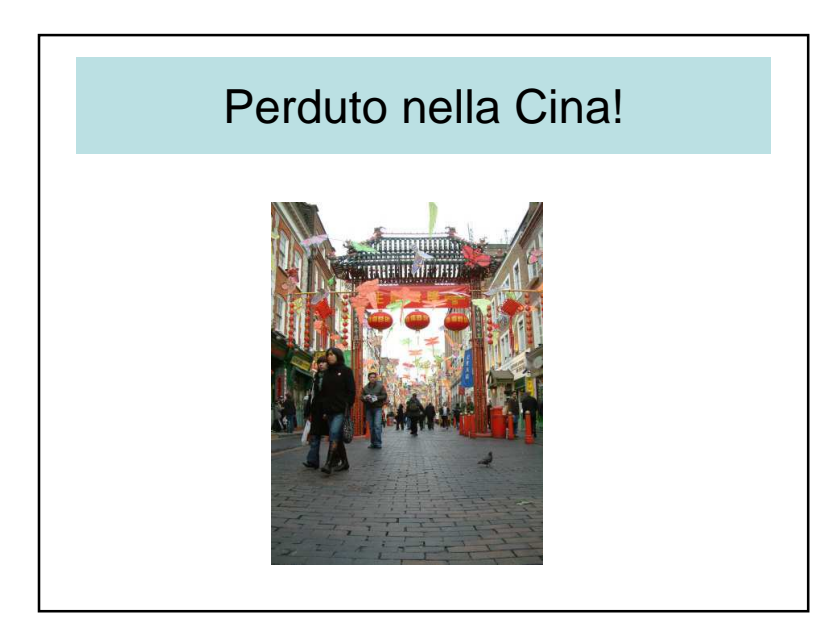

## Perduto nella Cina! | Itinerario basato sulle immagini

- Obiettivo
	- Dare un insieme di foto per spiegare un itinerario
	- Requisiti preliminari
	- Stoccare foto
	- Rete stradale
	- Localizzazione delle foto sulle strade

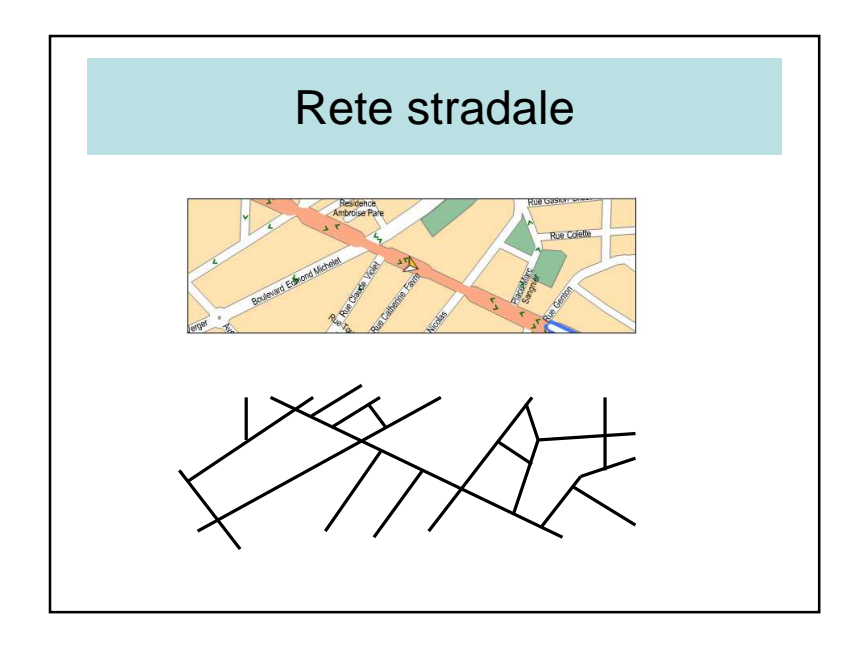

## Spiegazioni itinerari

- Non solo un insieme di foto
- Come girare, a destra o a sinistra
- Soluzione
	- Accennare il senso nell'immagine con unafreccia
- Conseguenze
	- Rilievi dei nodi (= crocevie) nelle immagini
	- Pixels  $(x, y) \rightarrow$  nodi

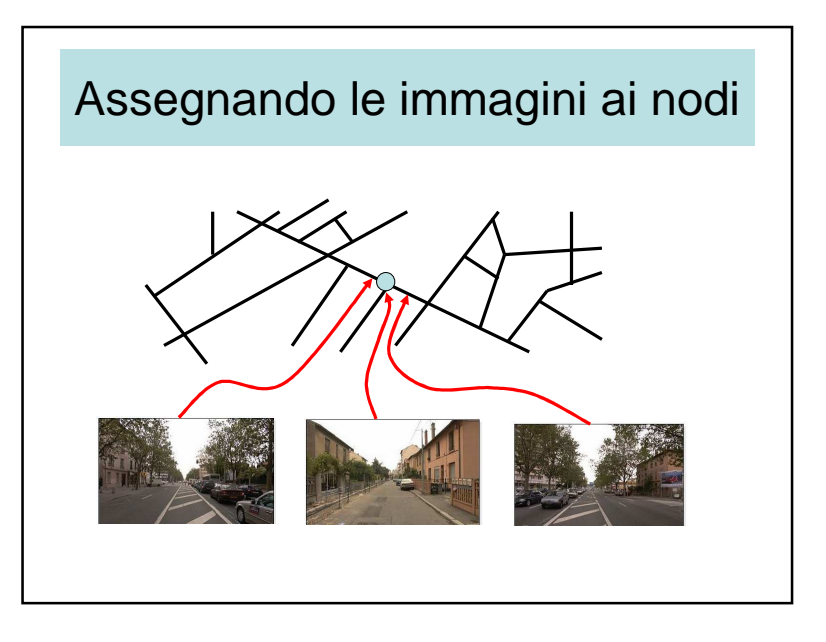

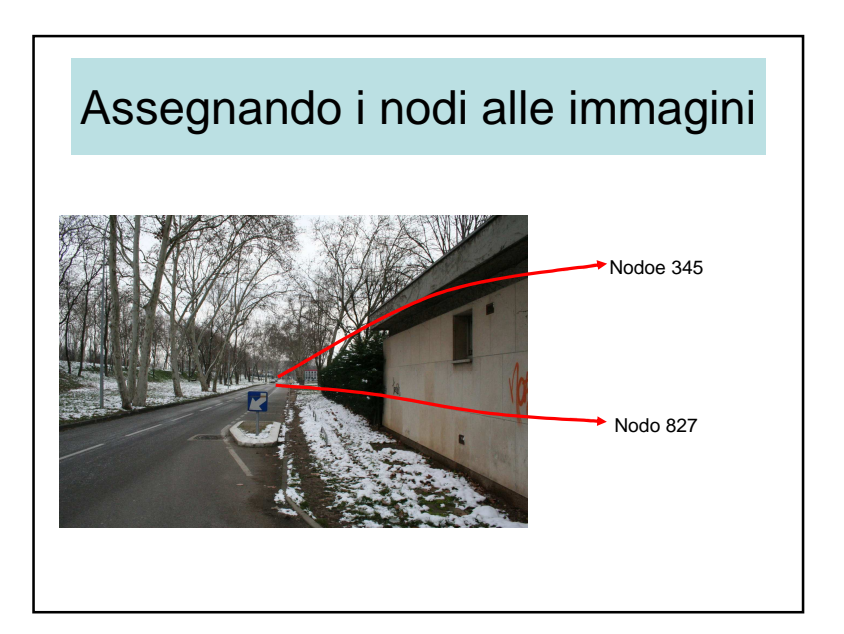

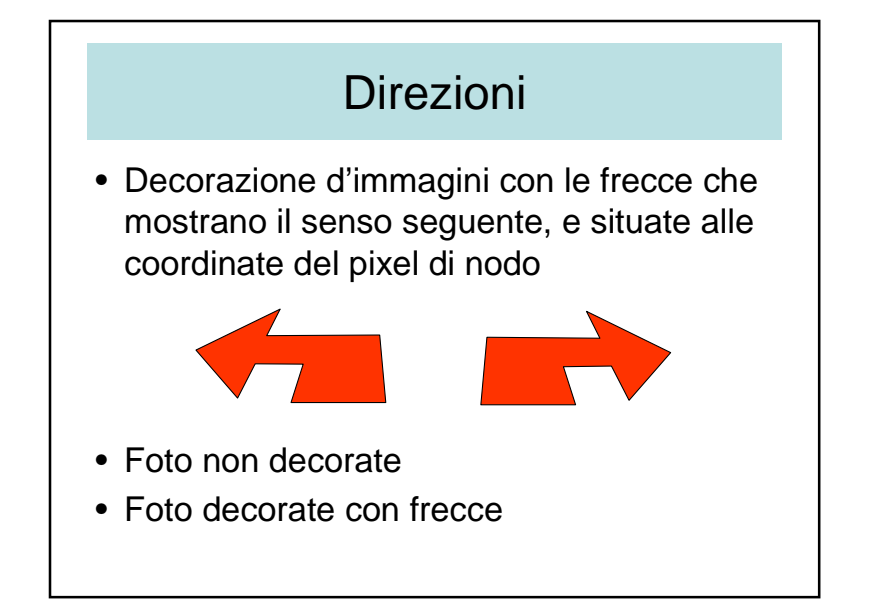

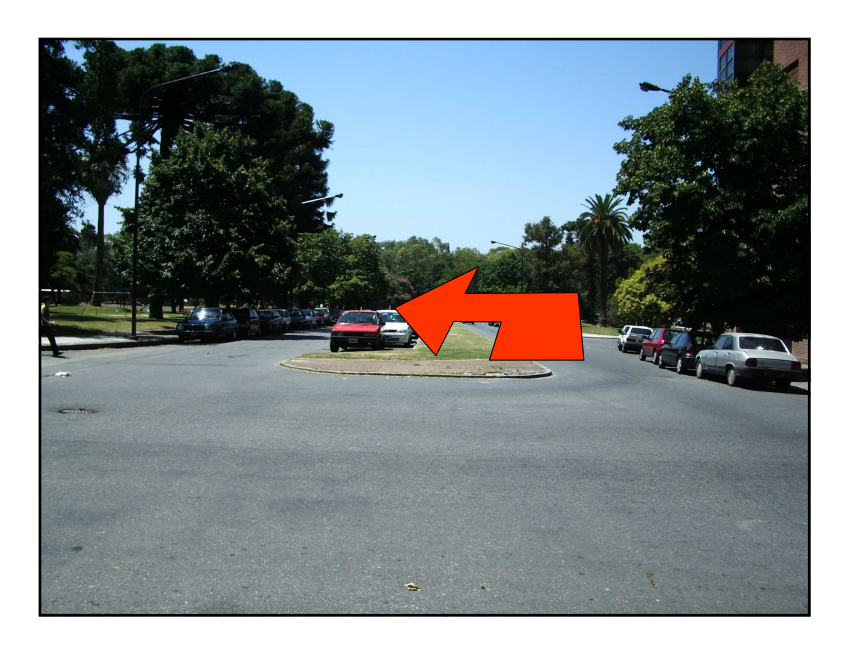

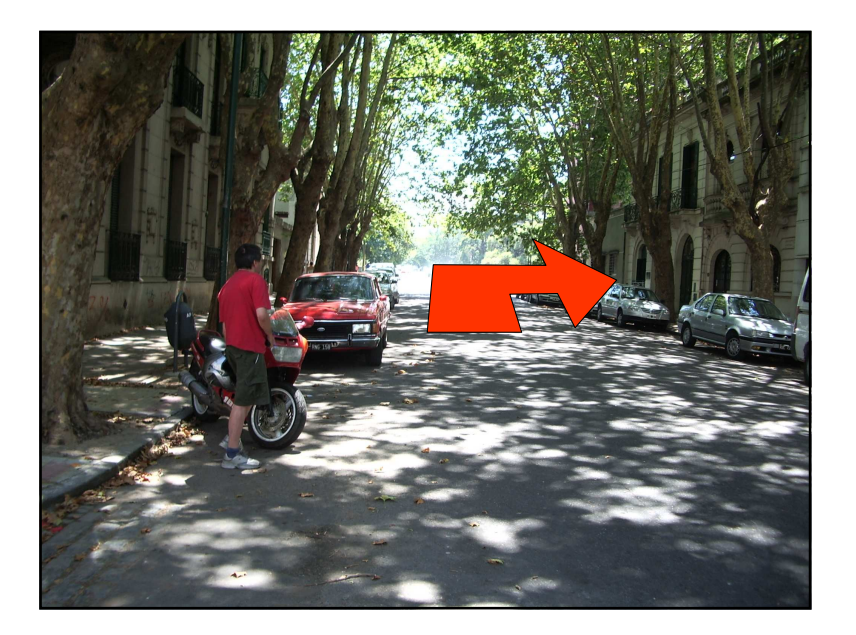

## Generazione itinerari

- Come da solito
	- Avviamento di un algoritmo di percoso
- Resulti
	- Un insieme di nodi e di spigoli
	- Un insieme di foto decorate con frecce

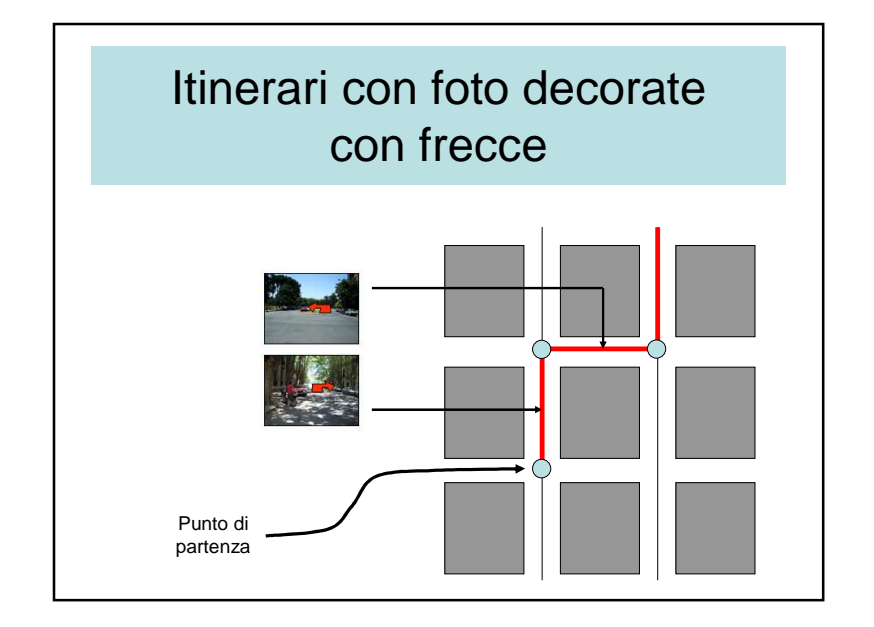

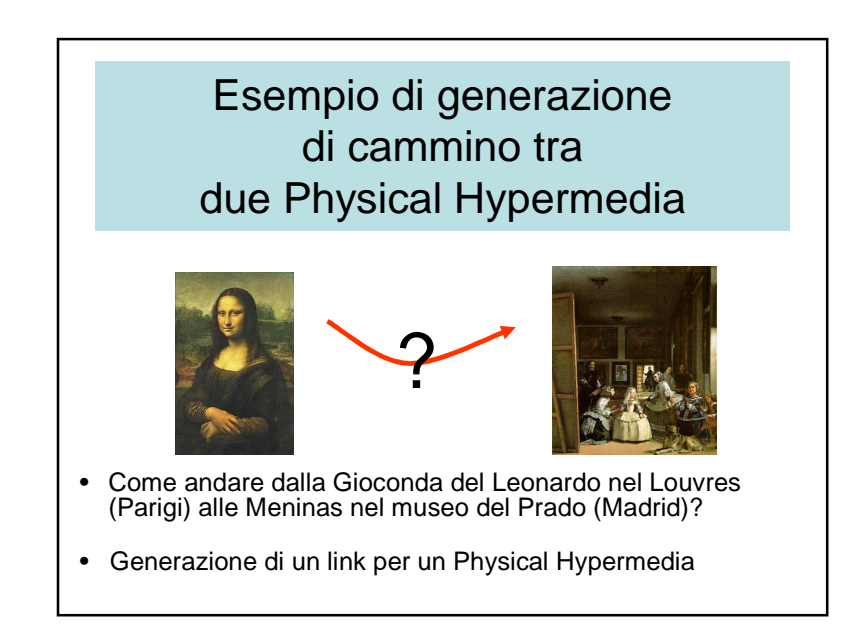

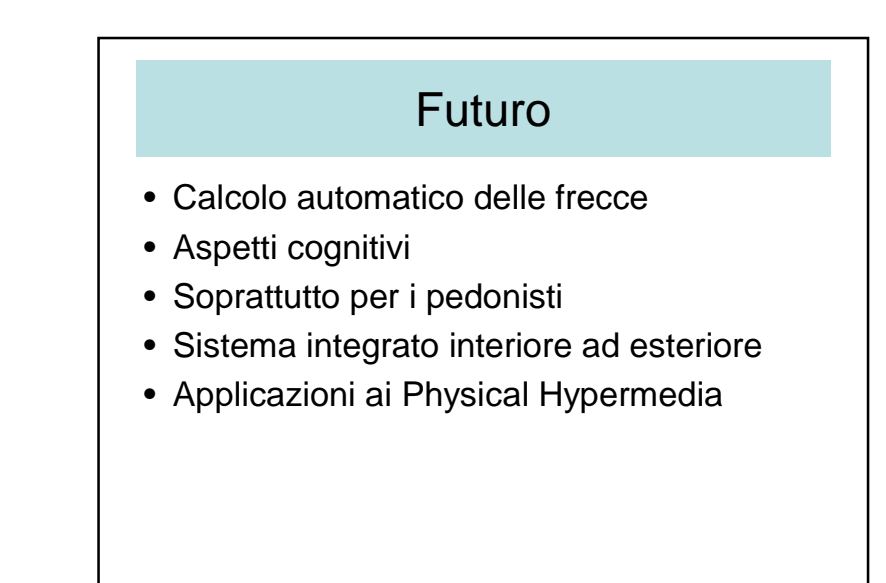

#### 5 – Web Mapping

- Nuovi sistemi territoriali
	- Google Earth, Google Maps
	- Yahoo Maps
	- MSN Virtual Earth
	- ecc
- Mappa, foto, immagini da satellite del mondo intero
- Possibilità di aggiungere informazioni localizzate

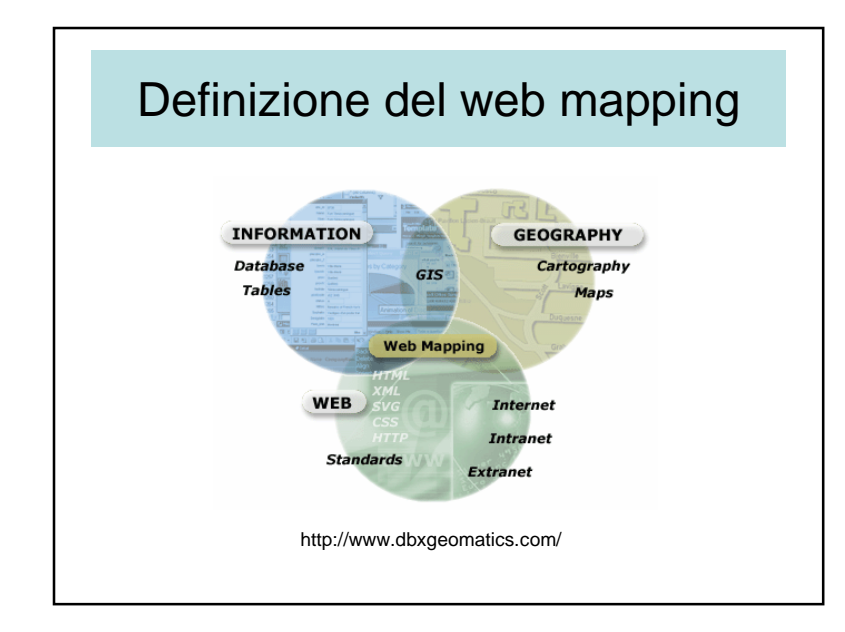

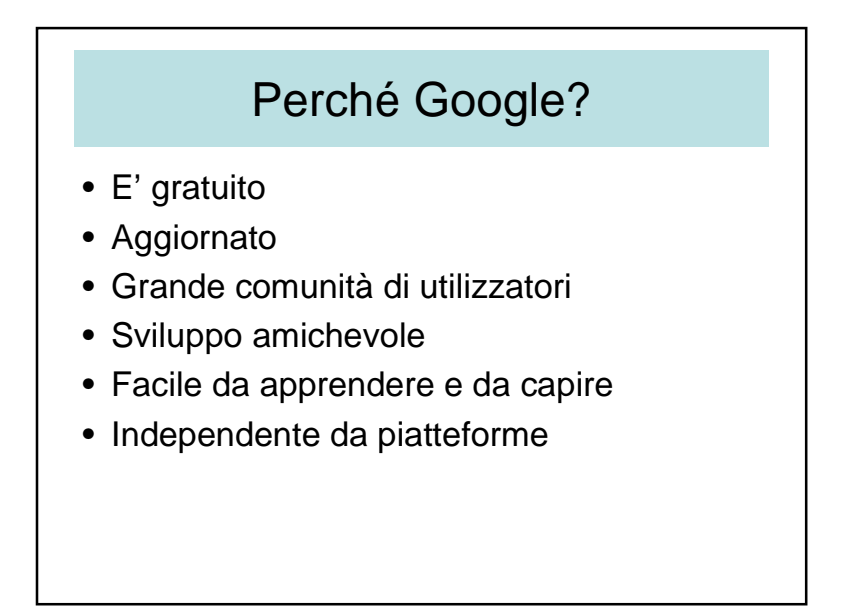

## Web Mapping Service (WMS)

- Consente di produrre mappe georeferenziate da parecchi server di dati
- Impostare una rete di server da cui i client possono costruire mappe interattive
- Specifiche:
	- Open Geospatial Consortium (OGC).

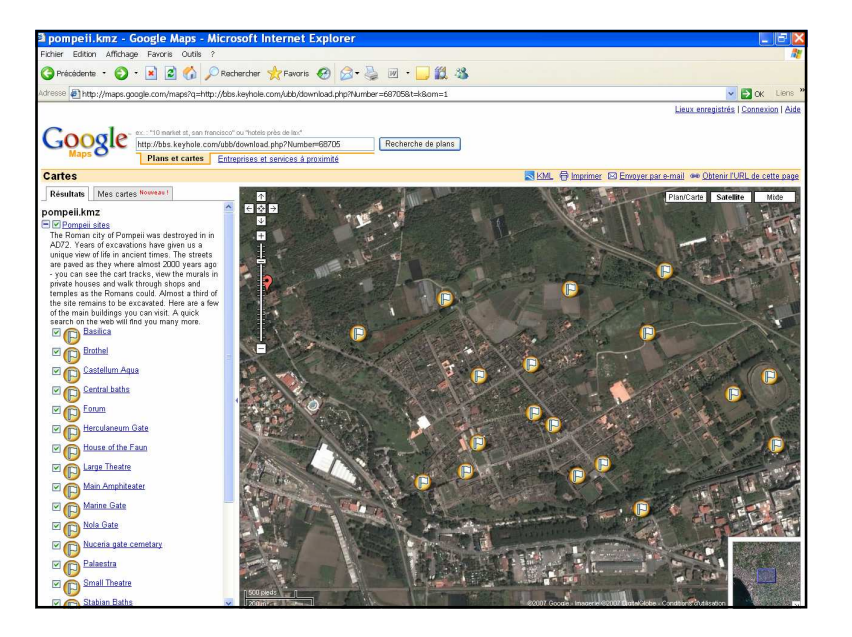

## Keyhole Markup Language (KML)

- Grammatica e un formato di file per gli oggetti di Google Earth/maps
	- Punti
	- Foto
	- Linee
	- Sovraposizione
	- Collegamento a altri dati esterni

#### Keyhole Markup Language (KML)

- I file KML files possono essere condivisi
- KMZ versione zippata di KML
- Google Earth procede i file KML come un browser di file HTML

#### Esempio: punto<?xml version="1.0" encoding="UTF-8"?> <kml xmlns="http://earth.google.com/kml/2.0"><Placemark> <name>Seminario del 12 aprile 2007</name> <description><![CDATA[Seminario <br>"Introduzione ai nuovi sistemi visuali"<br/>classion>  $R. R.$  Laurini]]></description> <Point id="khPoint616"> <coordinates>12.25111,45.4797166</coordinates></Point> </Placemark></kml>

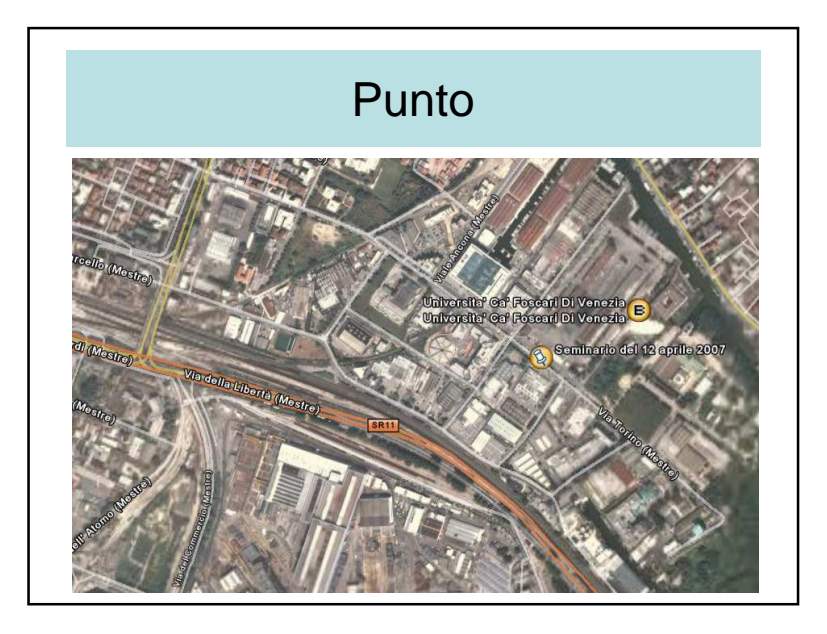

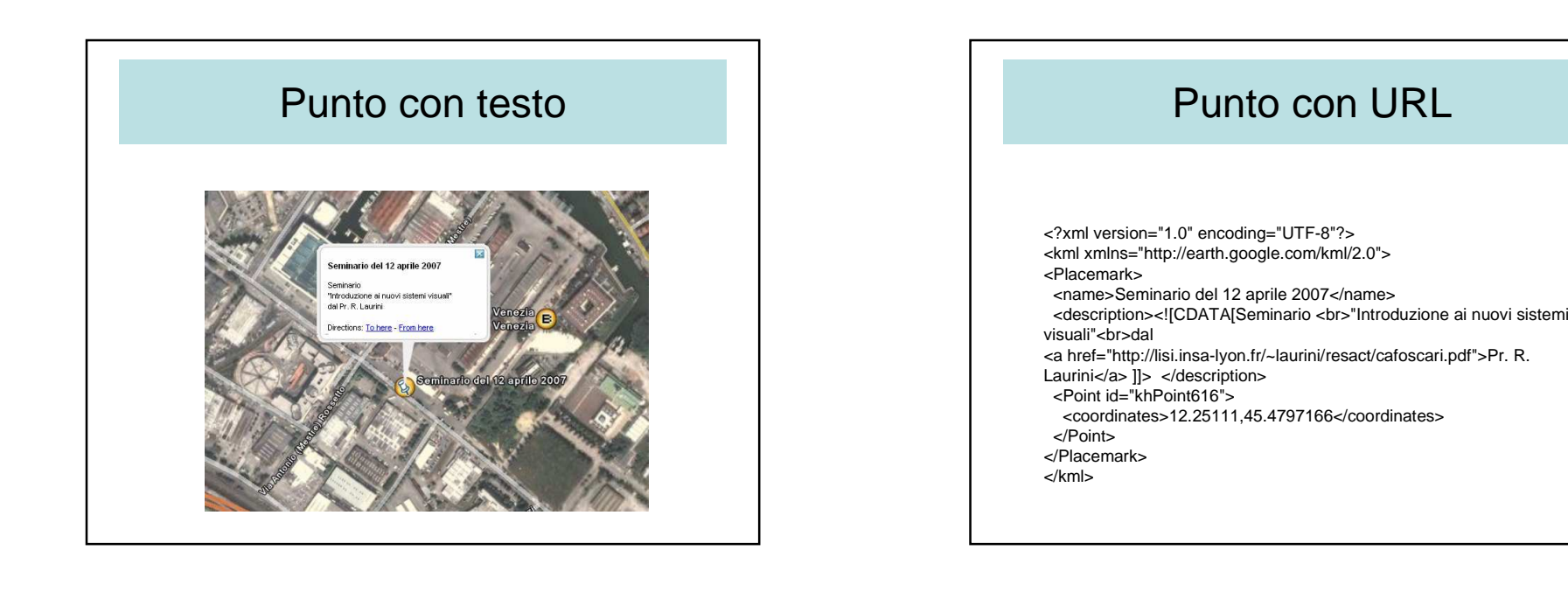

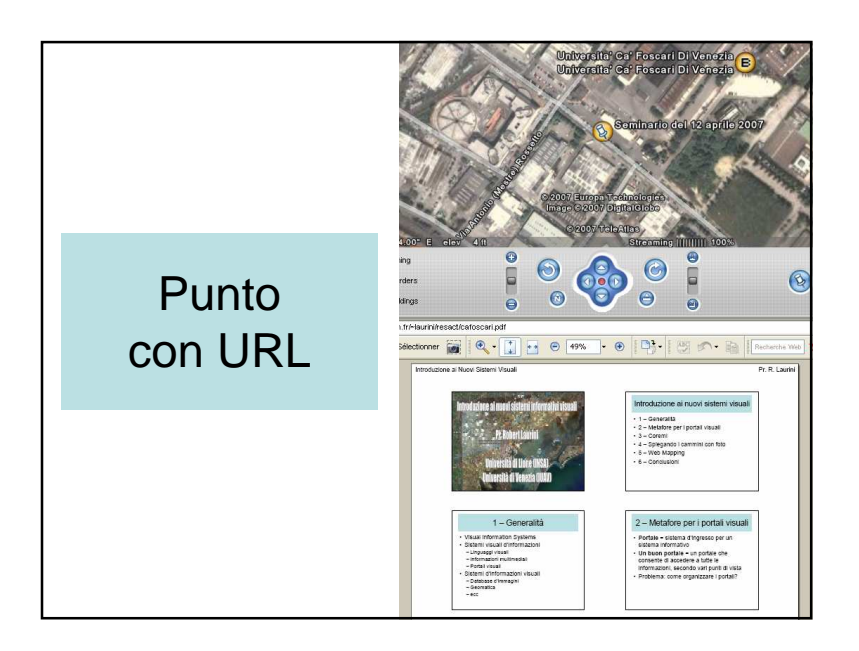

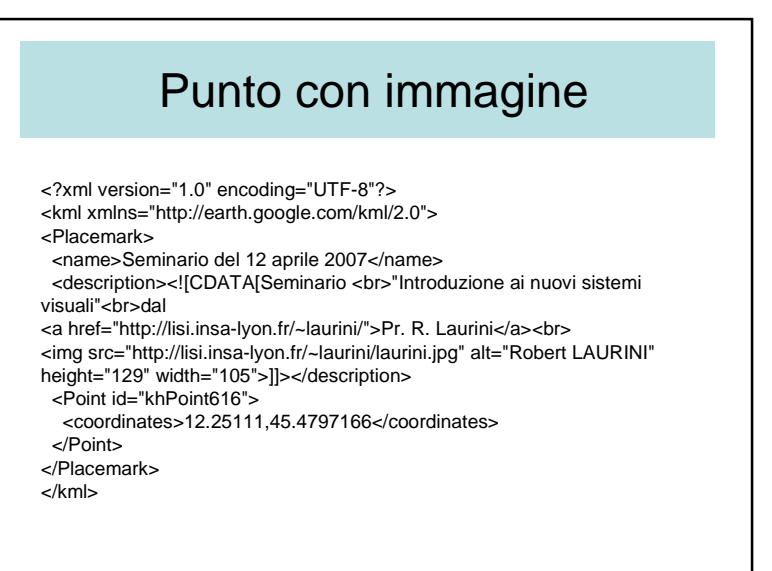

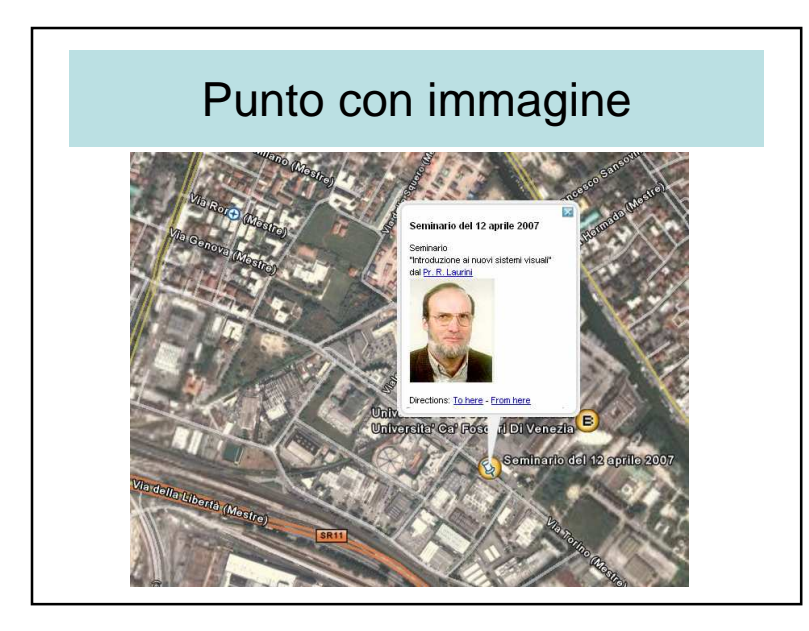

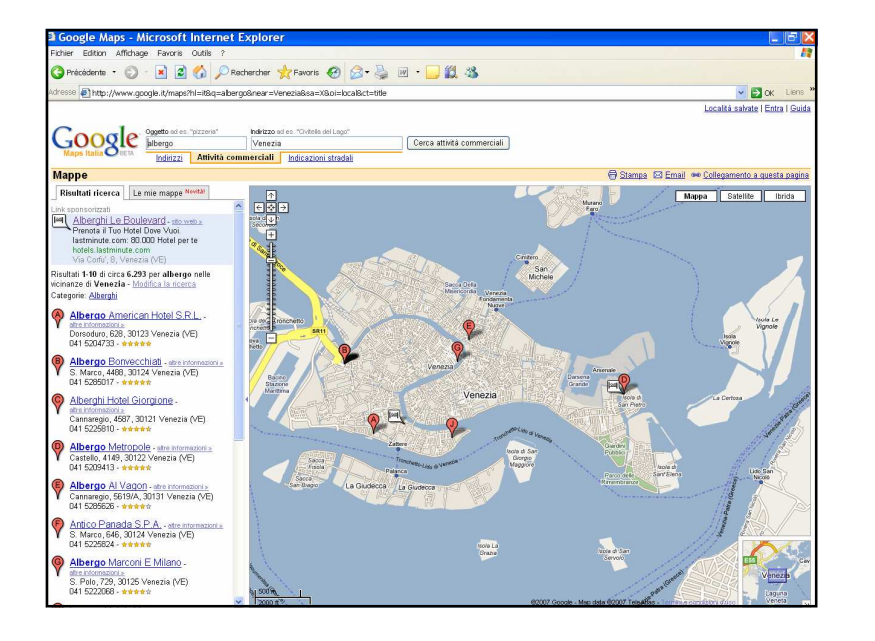

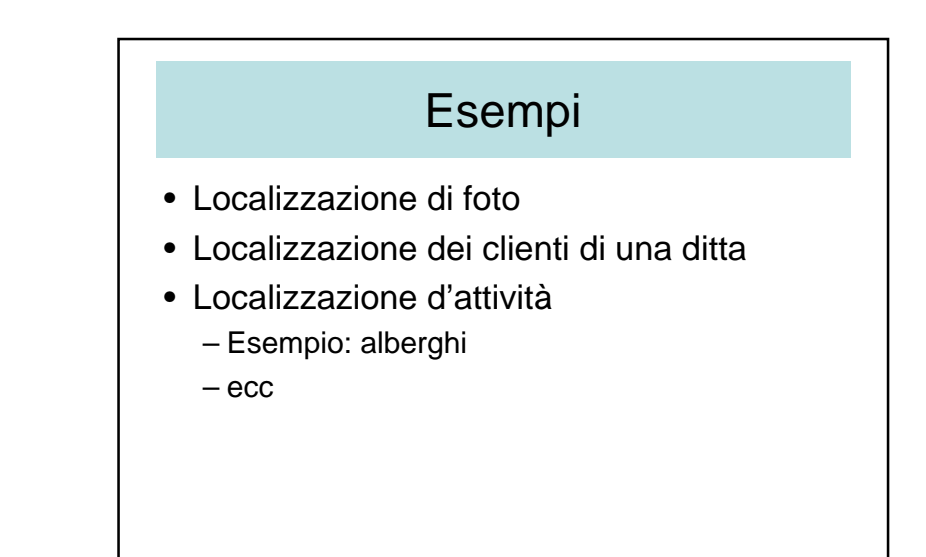

Localizzazione e condivisionedi foto

- Panoramio
- http://www.panoramio.com/map/#lt=40.712785&ln=-74.000645&z=4&k=1&a=1

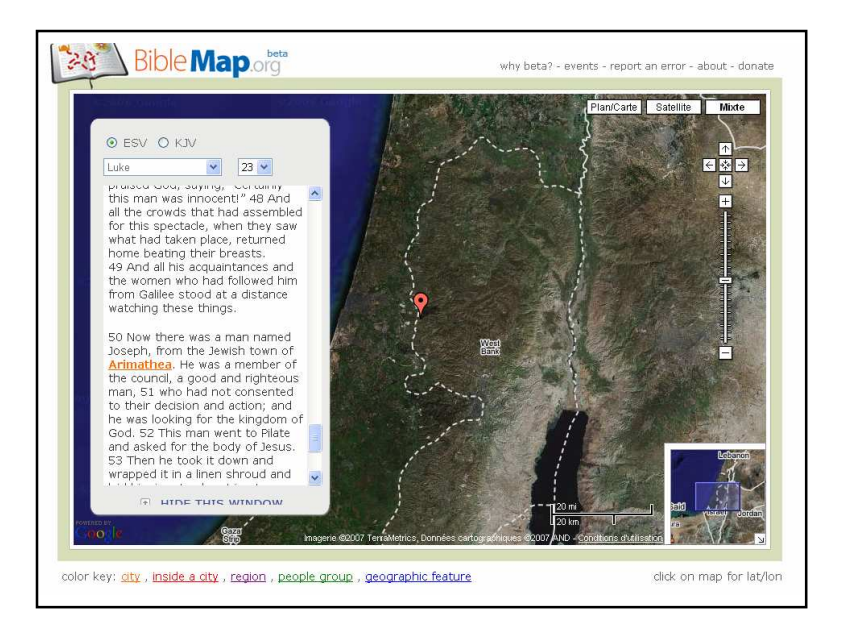

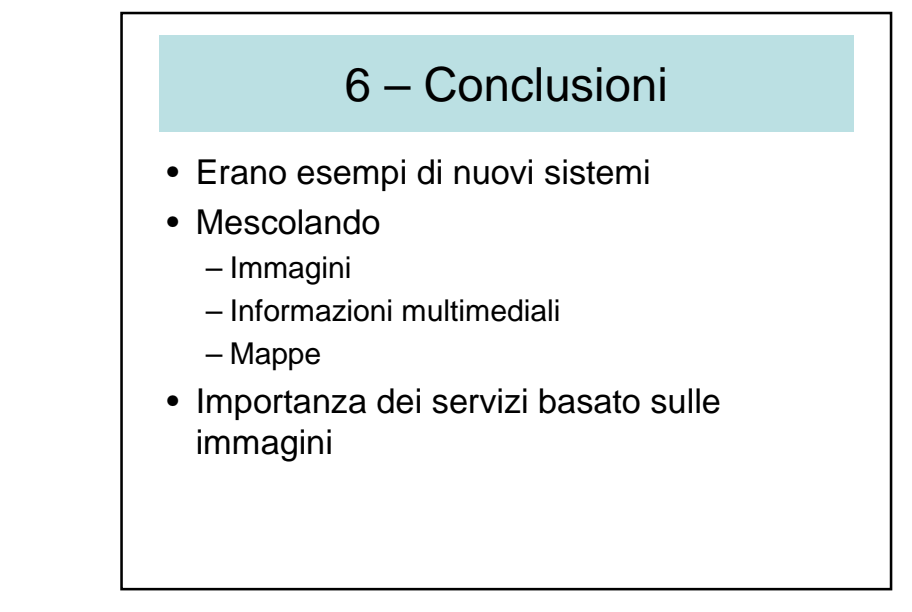

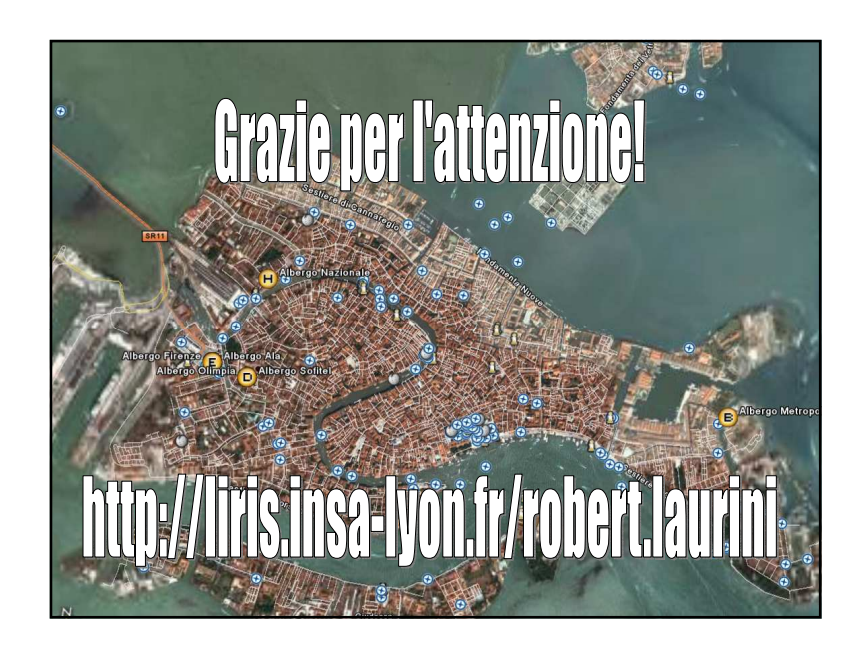